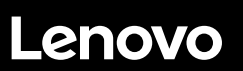

# **ThinkSystem ST550 Schnelleinstieg**

## **In der Packung**

- Server
- Schienensatz\*
- Kabelträger\*
- Materialpaket, mit Komponenten wie Zubehörbausatz, Netzkabel\* und Dokumentation

**Hinweis:** Komponenten, die mit einem Sternchen (\*) markiert sind, sind nur für einige Modelle verfügbar.

Bei fehlenden oder beschädigten Geräteteilen wenden Sie sich an Ihre Verkaufsstelle. Bewahren Sie unbedingt den Kaufnachweis auf. Sie benötigen sie zur Inanspruchnahme von Garantieleistungen.

# **Ein erster Blick**

#### **Vorderansicht:**

**Hinweis**: Ihr Server sieht möglicherweise anders aus als in den folgenden Abbildungen dargestellt.

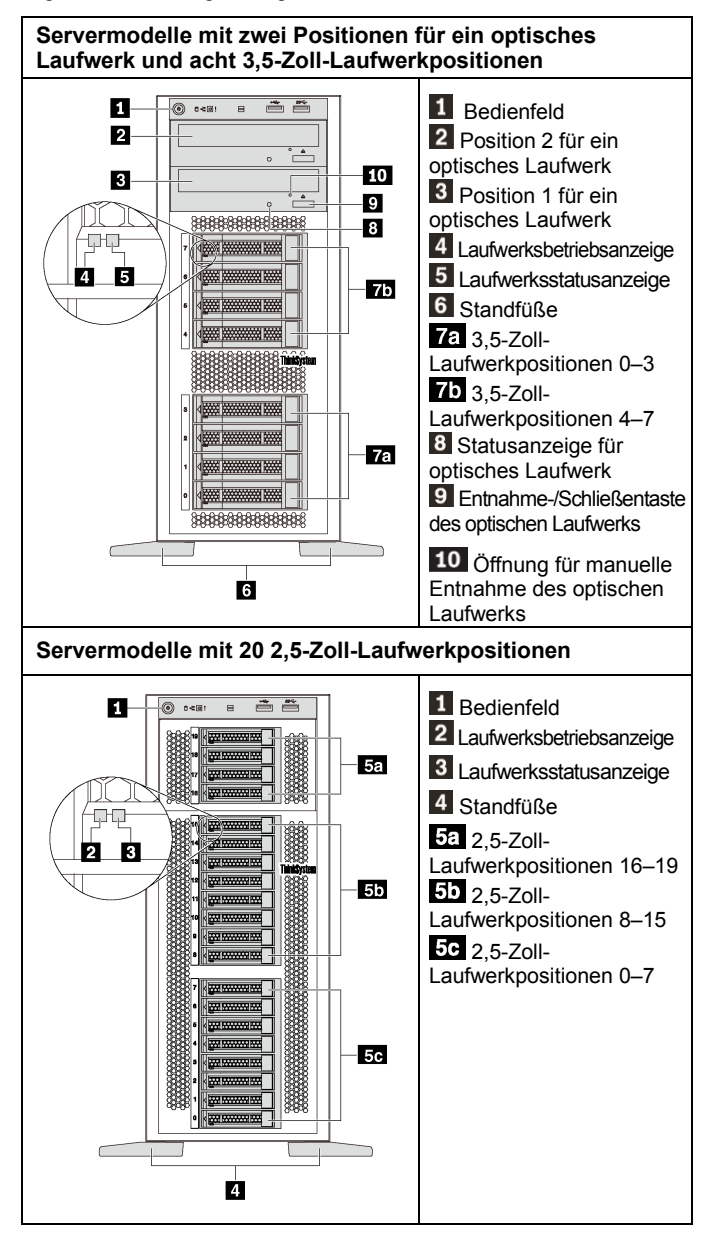

#### **Rückansicht:**

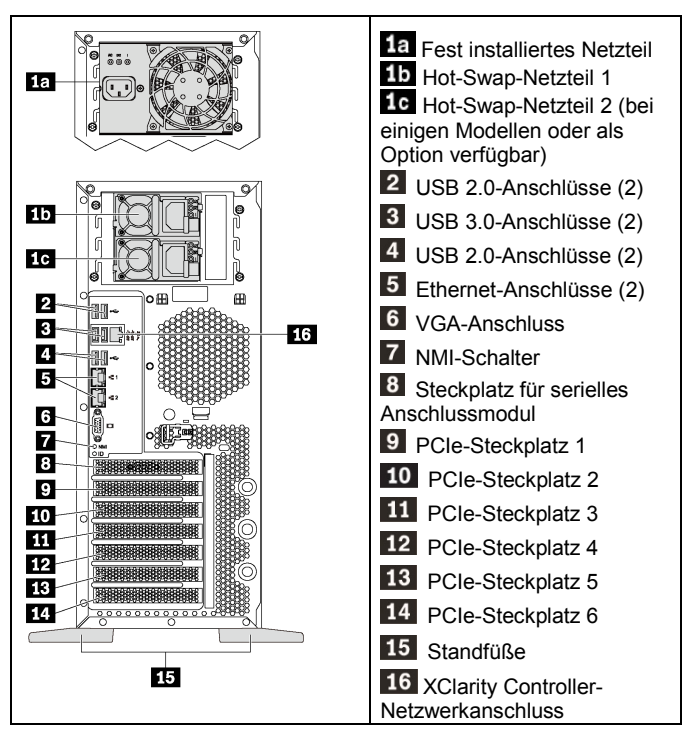

**Hinweis**: Wenn Ihr Server über Standfüße verfügt, vergewissern Sie sich vor Gebrauch, dass diese korrekt angebracht sind. Ausführliche Informationen finden Sie im *ThinkSystem ST550 Wartungshandbuch* unter

[http://thinksystem.lenovofiles.com/help/topic/7X09/pdf\\_files.html](http://thinksystem.lenovofiles.com/help/topic/7X09/pdf_files.html)

## **Einrichten des Systems**

- 1. Installieren Sie die erforderlichen Serverkomponenten.<br>2. Richten Sie die vier Standfüße wie in der Abbildung un
- 2. Richten Sie die vier Standfüße wie in der Abbildung unter **Ein erster Blick** dargestellt zur Unterstützung des Servers als TFF-Modell aus .
- 3. Schließen Sie den Server an die Stromversorgung an.
- 4. Verbinden Sie den Server mit dem Netzwerk.<br>5. Schalten Sie den Server ein
- 5. Schalten Sie den Server ein.<br>6. Konfigurieren Sie den Server
- 6. Konfigurieren Sie den Server.

Ausführliche Informationen zum Installieren von Hardwareoptionen und Konfigurieren des Servers finden Sie auf der folgenden Website: [http://thinksystem.lenovofiles.com/help/topic/7X09/pdf\\_files.html](http://thinksystem.lenovofiles.com/help/topic/7X09/pdf_files.html)

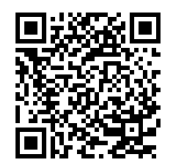

## **Technische Daten**

#### **Abmessungen für TFF-Modell**

- Höhe:
	- Mit Standfüßen: 437.7 mm
	- Ohne Standfüße: 425,5 mm
	- Tiefe: 666,4 mm
- Breite:
	- Mit Standfüßen: 272.0 mm
	- Ohne Standfüße: 175,8 mm
- Gewicht: bis zu 36,9 kg, je nach Serverkonfiguration **Hinweis:** Die Tiefe wird mit installierten Netzteilen, jedoch ohne vordere Tür gemessen.

#### **Prozessor**

Bis zu zwei Intel® Xeon® Prozessoren

- Auf bis zu 22 Kerne skalierbar
- Entwickelt für LGA 3647-Stecksockel (Land Grid Array)

#### **Memory**

#### **Intel Xeon Skylake-Prozessoren:**

- Minimum: 8 GB Maximal:
	- 384 GB bei Verwendung von Register-DIMMs (RDIMMs)
	- 768 GB bei der Verwendung von Load-Reduced-DIMMs (LRDIMMs)
- Typ:
	- TruDDR4 2666, eine Speicherbank/zwei Speicherbänke, mit RDIMMs mit 8 GB/16 GB/32 GB
	- TruDDR4 2666, mit vier Speicherbänken, 64-GB-LRDIMMs
- Steckplätze: 12 DIMM-Steckplätze

#### **Für Intel Xeon Cascade Lake-Prozessoren** (ab Juni 2019 verfügbar):

- Minimum: 8 GB
- Maximum: 768 GB
- Typ (je nach Modell):
	- TruDDR4 2666, eine Speicherbank/zwei Speicherbänke, RDIMMs mit 16 GB/32 GB
	- TruDDR4 2933, eine Speicherbank/zwei Speicherbänke, RDIMMs mit 8 GB/16 GB/32 GB/64 GB
- Anschlüsse: 12 DIMM Anschlüsse

**Hinweis:** Die tatsächliche Betriebsgeschwindigkeit hängt vom Prozessormodell und von der Auswahl des UEFI-Betriebsmodus ab.

### **Speicherlaufwerke**

Unterstützt die folgenden laufwerke:

- Bis zu acht 3,5-Zoll-Simple-Swap-SATA-Festplattenlaufwerke
- Bis zu acht 3,5-Zoll-Hot-Swap-SAS/SATA-Festplattenlaufwerke/Solid-State-Laufwerke
- Bis zu acht 3,5-Zoll-Hot-Swap-SAS/SATA-Festplattenlaufwerke/Solid-State-Laufwerke und vier 2,5-Zoll-Hot-Swap-SAS/SATA-Festplattenlaufwerke/Solid-State-Laufwerke
- Bis zu 20 2,5-Zoll-Hot-Swap-SAS/SATA-Festplattenlaufwerke/Solid-State-Laufwerke oder NVMe-SSDs (NVMe-SSDs werden bei einigen Modellen nur von den Laufwerkpositionen 4–7 unterstützt)

#### **Netzwerkbetrieb**

• Zwei Ethernet-Anschlüsse

### **Hier erhalten Sie Unterstützung:**

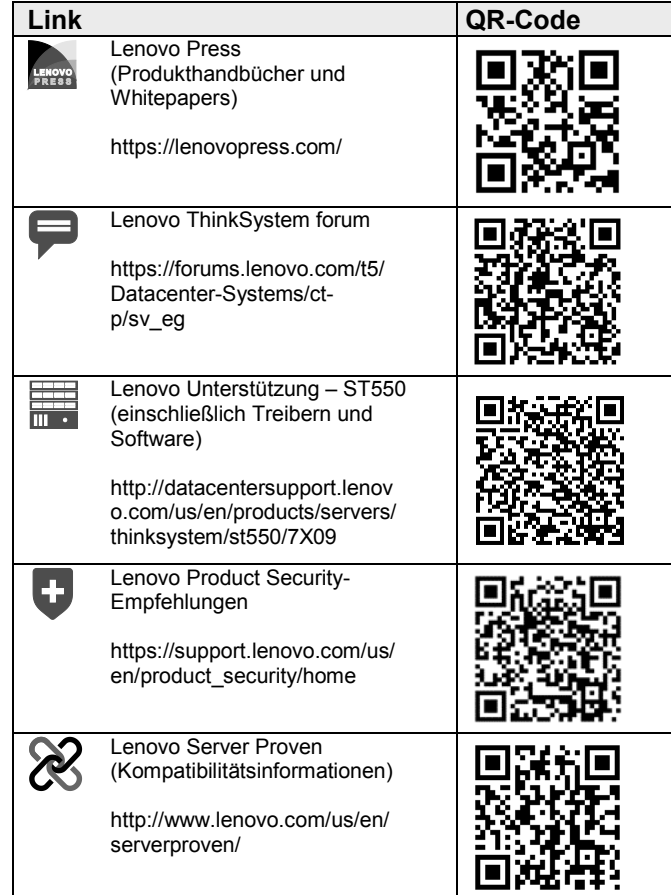

Reduce | Reuse | Recycle

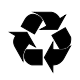

**Dritte Ausgabe (April 2019) © Copyright Lenovo 2017, 2019.** HINWEIS ZU EINGESCHRÄNKTEN RECHTEN: Werden Daten oder Software gemäß einem GSA-Vertrag (General Services Administration) ausgeliefert, unterliegt die Verwendung, Vervielfältigung oder Offenlegung den in Vertrag Nr. GS‐35F‐05925 festgelegten Einschränkungen.